## **Adição de imagens no Componente visual "Cartão" no Mobile**

Agora é possível inserir, de forma low-code, imagens no componente visual Cartão, permitindo ainda mais sua personalização.

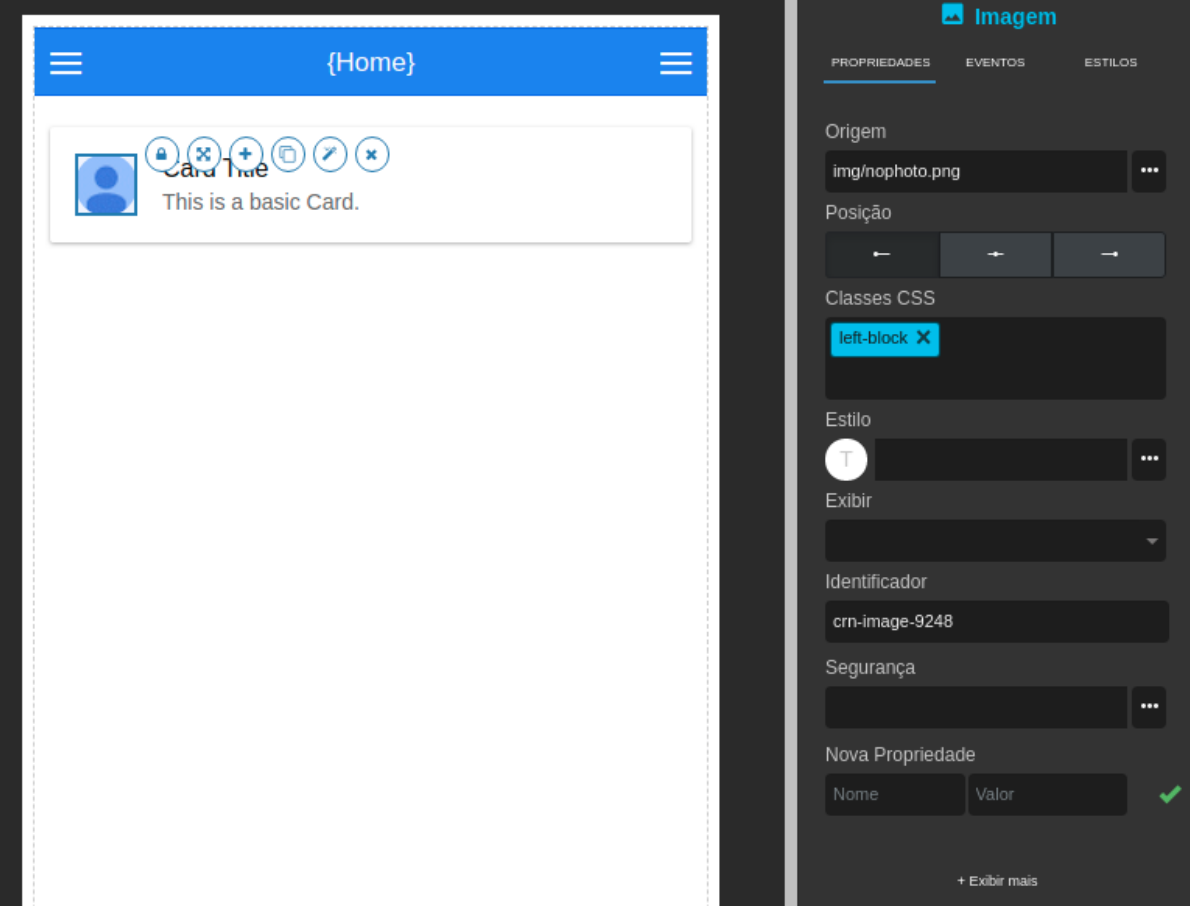

**Figura 1 - Seleção de imagem no componente "Cartão"**